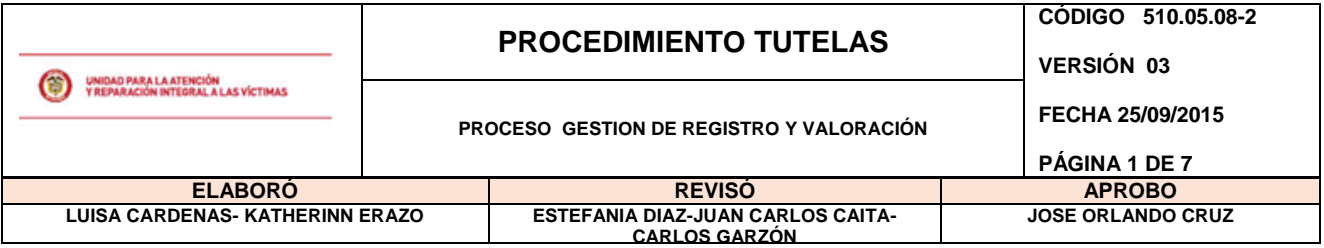

## **OBJETIVO**

Remitir a la Oficina Asesora Jurídica (OAJ) y al Grupo de Respuesta Escrita (GRE) (tutelas-PQR) los insumos necesarios que tengan que ver con la competencia asignada a la Dirección de Registro y que sirvan como prueba dentro del trámite de las acciones constitucionales interpuestas contra la Unidad, y dar cumplimiento a los fallos judiciales donde la orden impacte directamente el Registro Único de Víctimas.

# **ALCANCE**

Desde la recepción de las tutelas interpuestas ante la Unidad para la Atención y Reparación de las Víctimas hasta enviar respuesta del trámite realizado a la Oficina Asesora Jurídica o al Grupo de Respuesta Escrita según sea el caso.

# **DEFINICIONES**

**TUTELA:** Es el mecanismo creado en el artículo 86 de la Constitución de 1991, mediante el cual, toda persona puede reclamar ante los jueces la protección inmediata de sus derechos constitucionales fundamentales, cuando estos resultan vulnerados o amenazados por la acción o la omisión de cualquier autoridad pública o de los particulares en los casos establecidos en la ley.

**SENTENCIA O FALLO:** Hace referencia a la decisión proferida por un juez o tribunal y a la declaración que deriva de un proceso judicial. En este sentido, una sentencia es una decisión de carácter jurídico que permite dar por finalizado una contienda.

**DESACATO:** El incidente de desacato es un instrumento jurídico con el que cuentan las personas a quienes se les ha protegido un derecho fundamental por vía de tutela. Su fin último es presionar el cumplimiento inmediato de la orden impartida por el juez, con la amenaza de una sanción jurídica a los funcionarios o particulares que hayan vulnerado derechos constitucionales fundamentales, y que ante una orden de sentencia de tutela, se muestran renuentes a cumplirla pese a ser perentoria y de obligatorio cumplimiento.

**SANCIONES PENALES:** Según el artículo 53 del Decreto 2591 de 1991, el que incumpla el fallo de tutela o el juez que incumpla las funciones que le son propias de conformidad con este Decreto incurrirá, según el caso, en fraude a resolución judicial, prevaricato por omisión o en las sanciones penales a que hubiere lugar.

**ACTO ADMINISTRATIVO:** Toda decisión dictada por la Administración en el ejercicio de una potestad administrativa y mediante el que impone su voluntad sobre los derechos, libertades o intereses de otros sujetos públicos o privados, bajo el control de la jurisdicción contencioso administrativa-. (Valoración, recursos, revaloración o cumplimiento de órdenes judiciales).

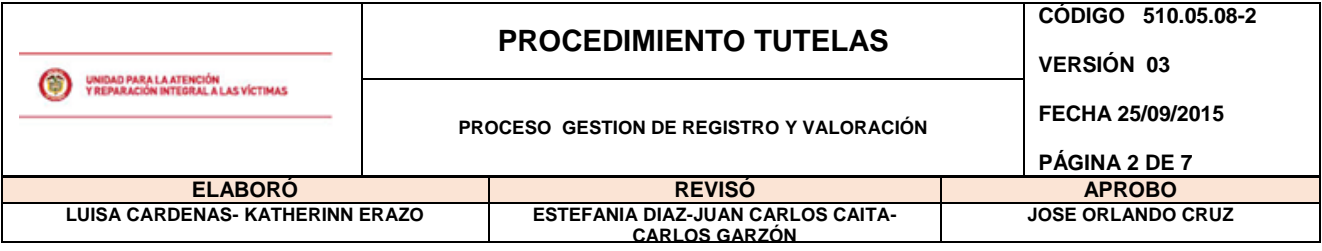

# **1. ACTIVIDADES**

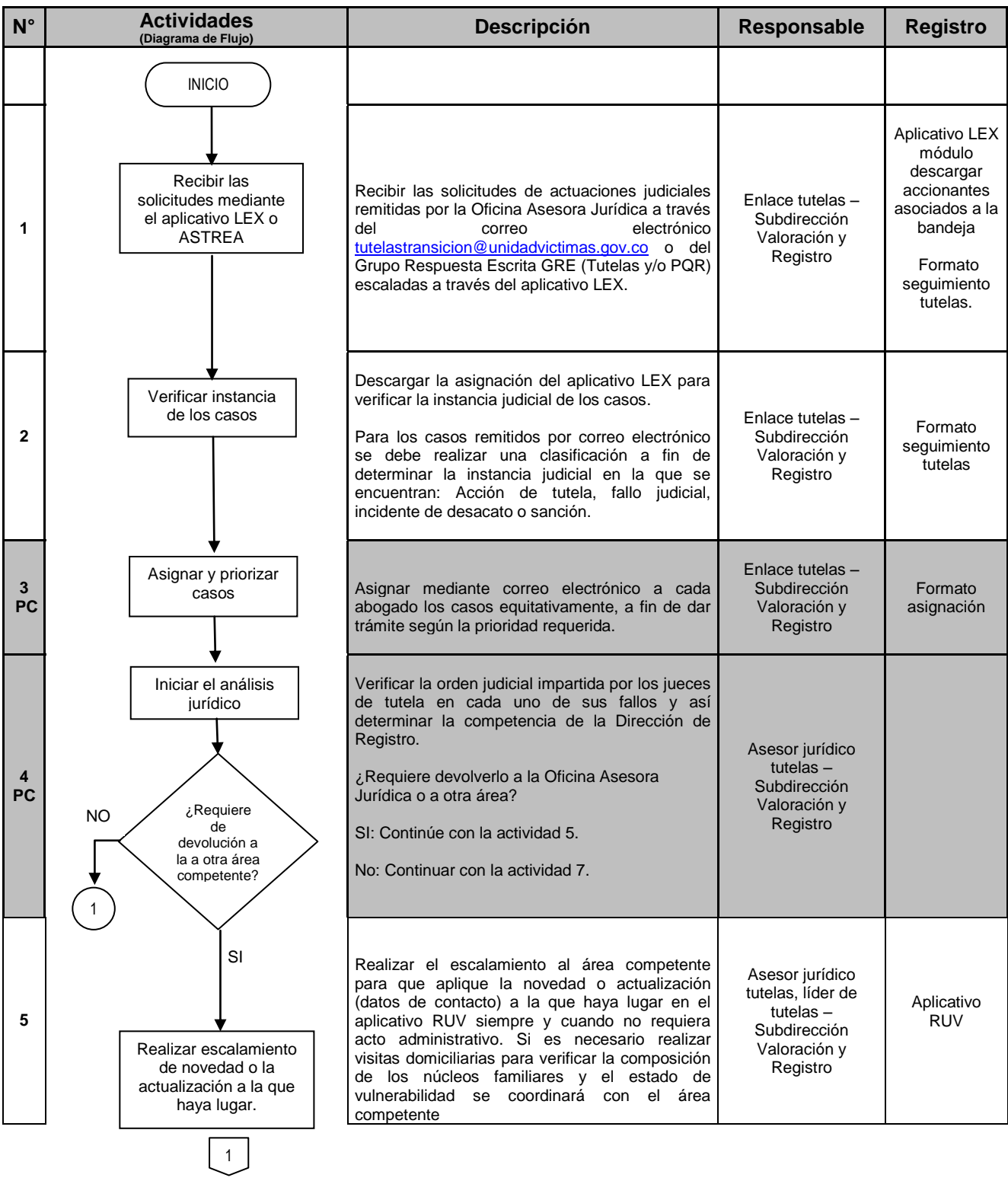

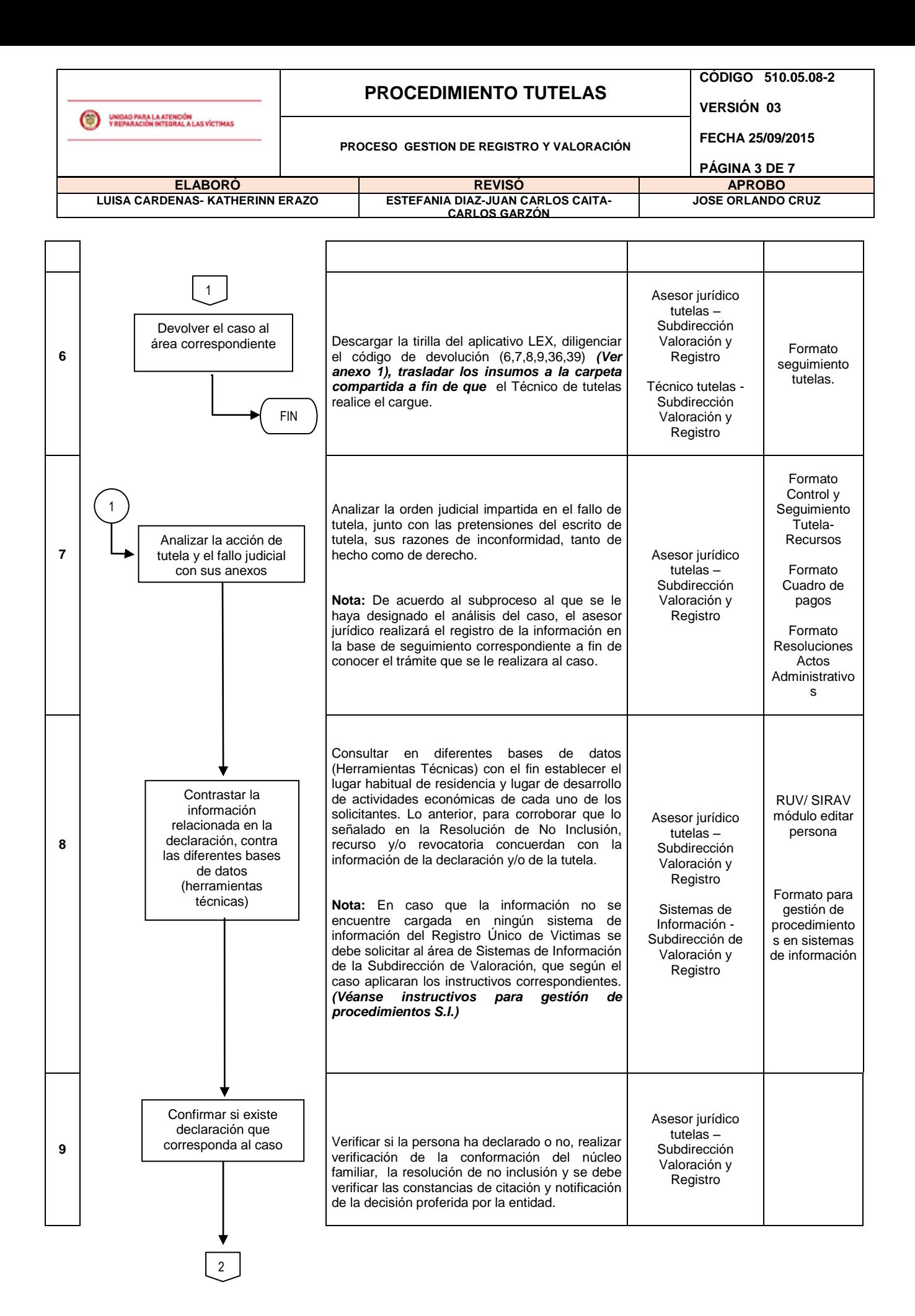

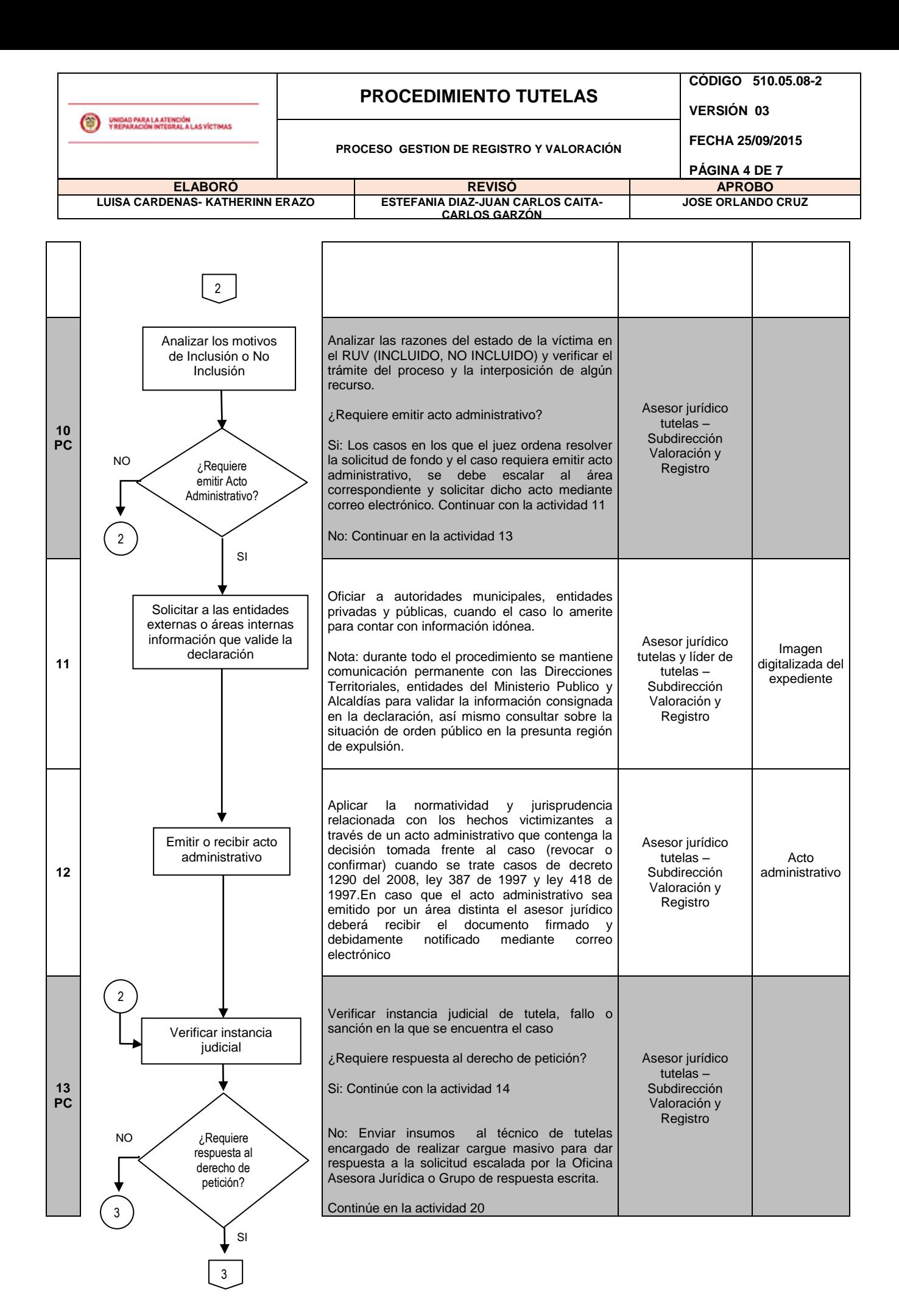

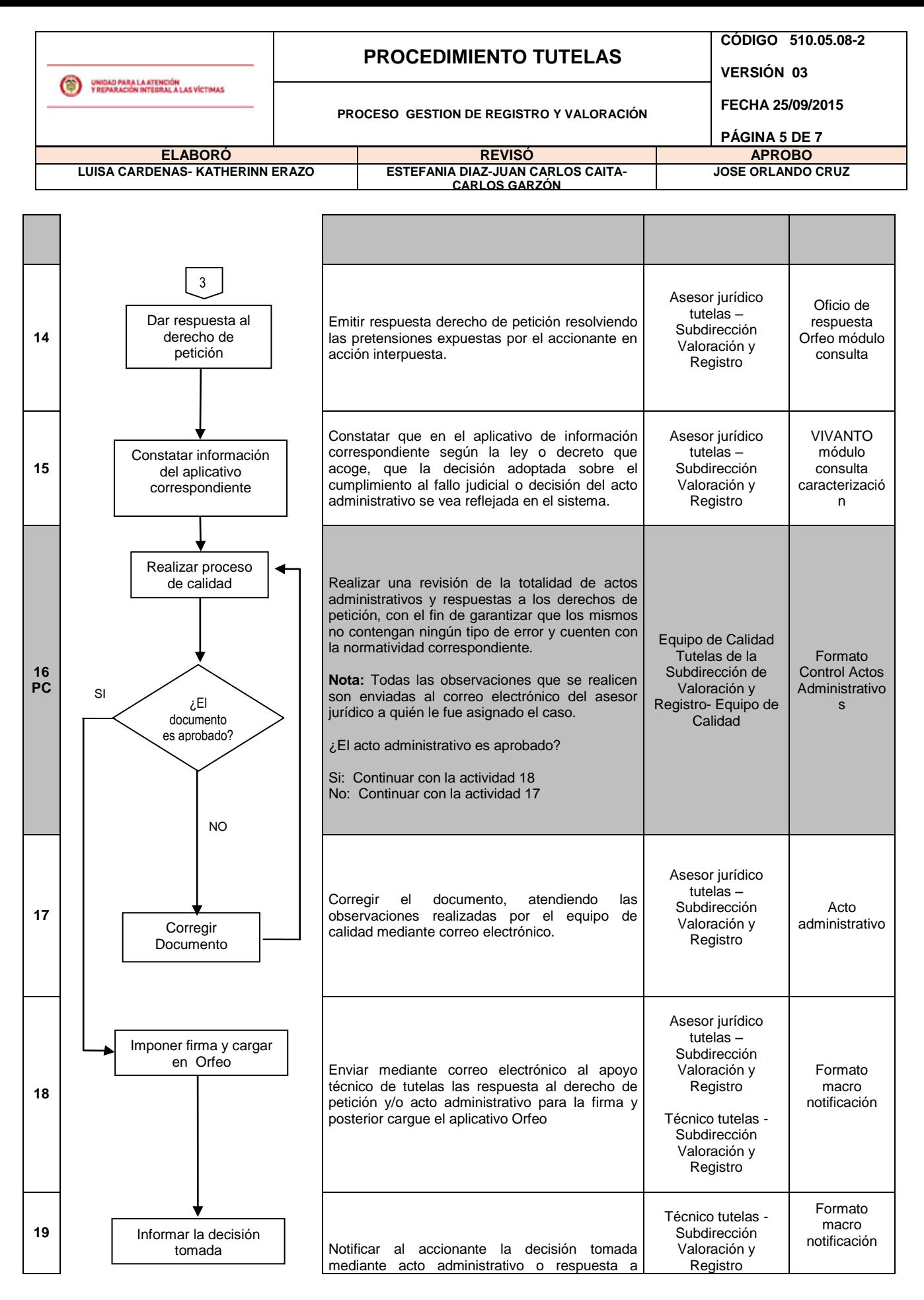

4

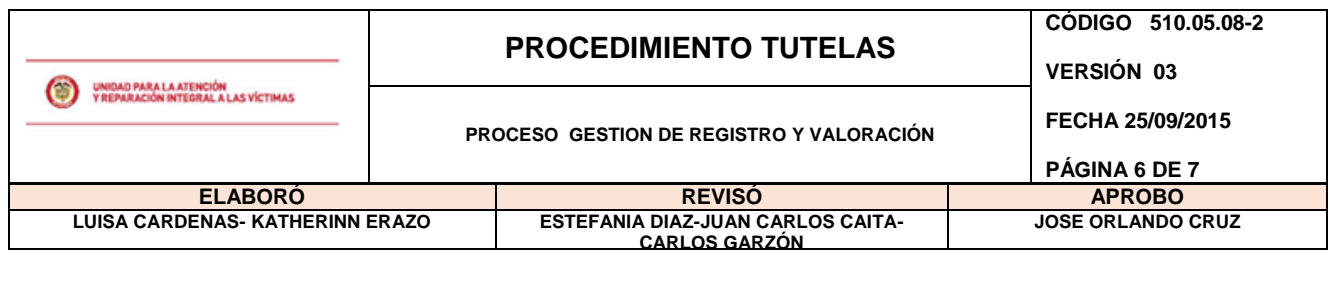

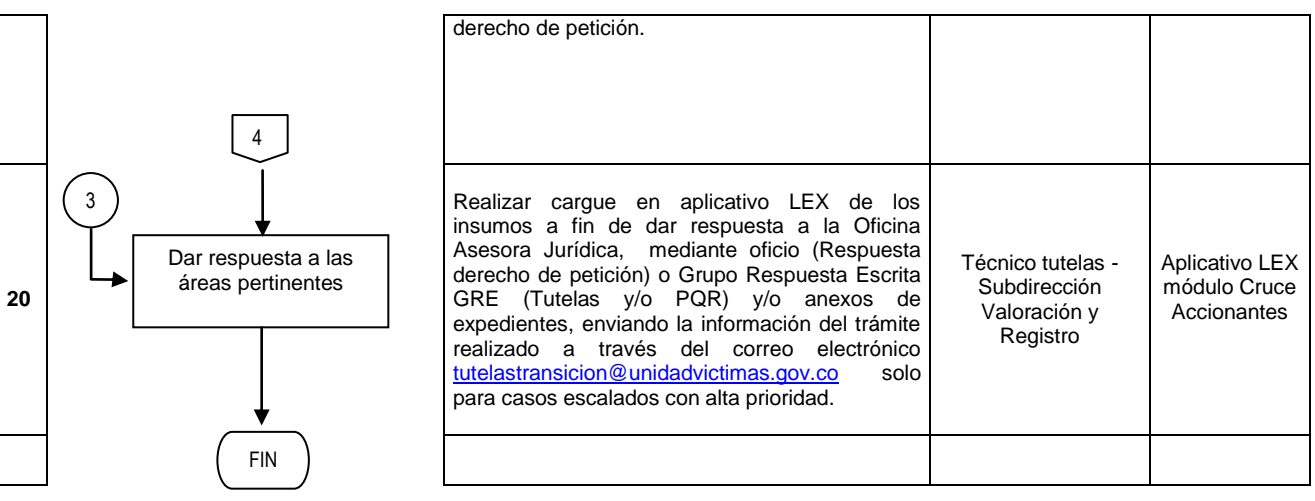

#### **2. DOCUMENTOS DE REFERENCIA**

- Ley 1437 de 2011
- Código contencioso administrativo
- Constitución Política de Colombia
- Ley 1448 de 2011.
- Decreto 1084 de 2015|
- Decreto 1290 de 2008.
- Ley 418 de 1997.
- Ley 387 de 1997.
- Decreto 2569 de 2000.
- Formato seguimiento Tutelas
- Formato control Actos Administrativos
- Formato control y Seguimiento Tutela- Recursos
- Formato cuadro de pagos
- Formato Resoluciones Actos Administrativos
- Formato Macro Notificación
- Formato Asignación
- **·** Instructivos para gestión de procedimientos S.I. Cargue y búsqueda de imágenes

# **ANEXOS**

**Anexo 1:** Códigos Lex de cierre según área del escalamiento

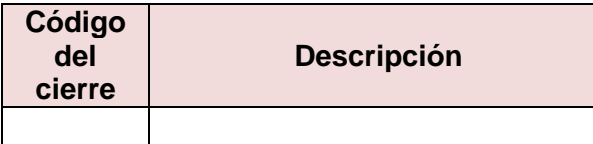

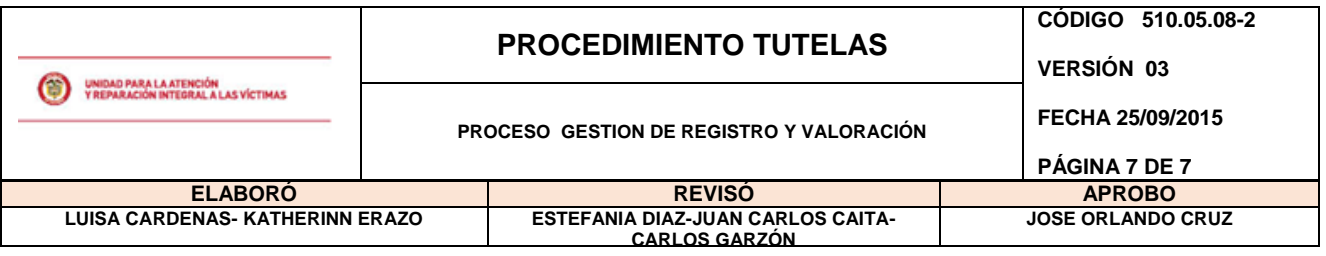

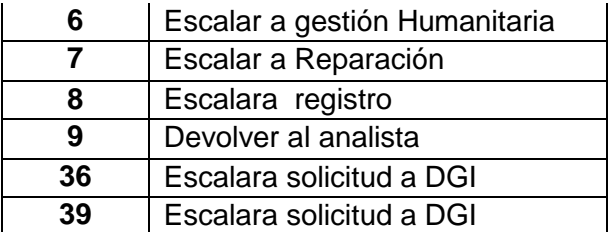

**Anexo 2:** Control de cambios

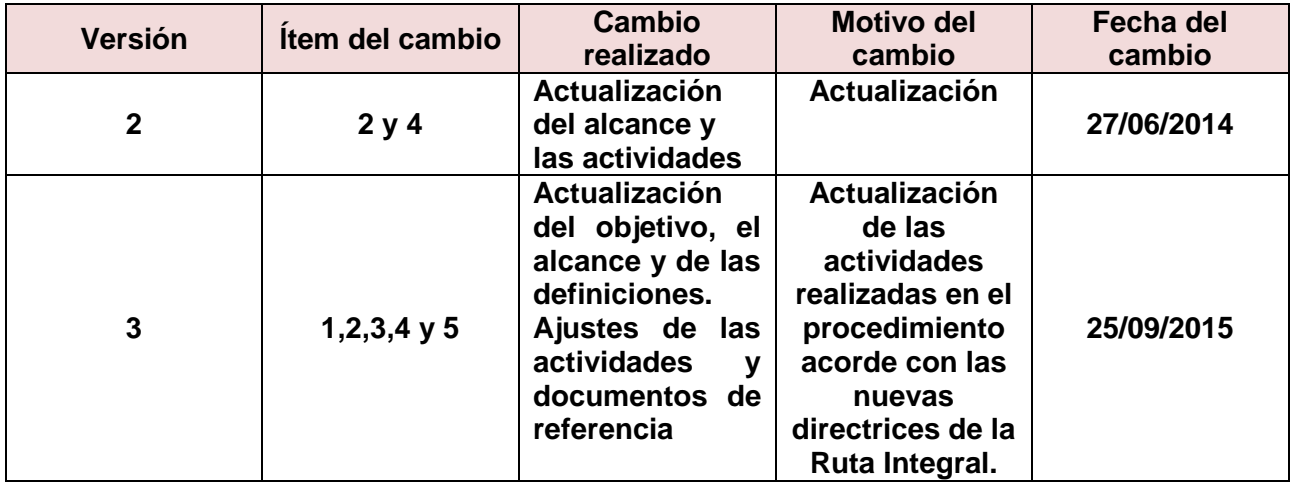